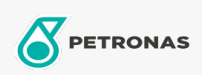

Koelcompressorolie

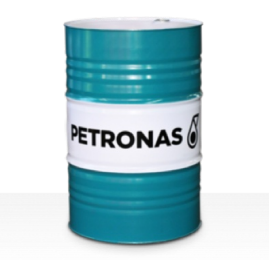

## PETRONAS Compressor R SYN POE

## Assortiment:

Lange omschrijving: De PETRONAS Compressor R SYN POE-serie is assortiment van compressorolien voor superieure prestaties die speciaal zijn ontworpen voor gebruik in koel- en airconditioningcompressoren die HFC-koelmiddelen gebruiken.

**A** Productgegevensblad

Viscositeit: 32

Industriespecificaties: ISO 6743-3: DRD

Sector (s): Bouw, Papier en pulp, Stroomopwekking (kool), Stroomopwekking (nucleair), Suiker, Ondergrondse mijnbouw